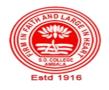

### SANATAN DHARMA COLLEGE, AMBALA CANTT

College with Potential for Excellence, UGC,New Delhi NAAC Accredited Grade "A+" with CGPA 3.51 in 3<sup>rd</sup> cycle ISO 9001:2015 & ISO 14001:2015 Certified

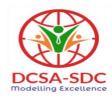

# **Department of Computer Science**

**Lesson Plan (Session 2022-2023)** 

Class: BVOC (SD) Sem: IV Course Code: BVSD-44 Nomenclature: Visual Programming

Duration: 13 Weeks Dates: 1st Feb- 30th April 2023

#### **SYLLABUS**

**BVSD -44 Visual Programming** 

Maximum Marks: 100 External: 80 Minimum Pass Marks: 40

Internal: 20 Time: 3 hours

Note: Examiner will be required to set Nine Questions in all. First Question will be compulsory, consisting of objective type/short-answer type questions covering the entire syllabus. In addition to that eight more questions will be set, two questions from each Unit.Student will be required to attempt FIVE questions in all. Question Number 1 will be compulsory. In addition to compulsory question, student will have to attempt four more questions selecting one question from each Unit.

#### **UNIT-I**

The VB Integrated Development Environment and its Element: Menu bar, Tool bars, Project Explorer, Toolbox, Properties Window, Form Designer, Form Layout, etc.

#### **Unit II**

The VB Language and its Elements: Variables, Constants, Arrays, Collections, Subroutine, Functions, Arguments, and Control Structure.

#### **Unit III**

Design a VB Application: Working with VB Forms, Form Properties, Adding, Deleting, and Managing Forms at Run Time, Coding Event Procedures, Implementation of Drag Drop Operations, Menu Designing, Adding Menu interface to Forms, Attaching Code to Events, Dynamic Menu Appearance.

#### **Unit IV**

Coding a VB Application: Implementing User Interface Controls, Common Control and their Properties, Dynamic Control, Custom Control, Control Array, Using Variables, Subroutine, Functions and Control Structures, Accessing Data through Code and Data Controls, Using DLLs in VB Applications, Building Active X Client, Active X Servers, Active X Controls, Active X Documents and Web-enabled Applications. Database Programming and Object Oriented Programming with VB.

#### **TEXT BOOKS:**

- Howard Hawhee, Visual Basic 6, PHI
- Warner Scott L., Teach Yourself Visual Basic 6, TMH, 1998

#### **REFERENCE BOOKS:**

- Bradley Julia Case, Millspaugh Anita, Programming in VB-6, TMH, 2008
- Jerke Noel, VB-6 The Complete Reference, TMH, 2008

•

## **Course Outcomes**

After the completion of this course, prospective Computer professionals will have the ability to

| Course Title | Visual Programming                                                                                                    |
|--------------|----------------------------------------------------------------------------------------------------|
| CO No.       | Course Outcomes                                                                                                    |
| CO-1         | Demonstrate knowledge of programming terminology and how applied using Visual Basic (e.g., variables, selection statements, repetition statements, etc.) |
| CO-2         | Develop a Graphical User Interface (GUI) based on problem description                                                                                    |
| CO-3         | Develop an Event Planning Chart based on problem description so as to define the processing that is to occur based on specific events                    |
| CO-4         | Develop an Algorithm to verify processing is accurate                                                                                                    |
| CO-5         | Develop and debug applications using Visual Basic 2006 (or version required for thecourse) that runs under Windows operating system                      |
| CO-6         | Develop programs that retrieve input from a file as opposed to input only provided by user                                                               |

| S.No | Instructional<br>Technique | Assessment Methods (AM) |
|------|----------------------------|-------------------------|
| 1    | Chalk & Talk               | Assignments             |
| 2    | ICT tools                  | Quiz                    |
| 3    | Group discussions          | Group Discussions       |
| 4    | Industrial visit           | Oral Tests              |
| 5    | Case studies               | Sessional               |
| 6    | Small Projects             | Presentations           |
| 7    | Workshop                   | Seminar                 |
| 8    | Spoken Tutorials           | University Exams        |
| 9    | Flipped Class              |                         |
| 10.  | E-Resources                |                         |

#### **Detailed Lesson Plan**

| <u>D</u> | Detailed Lesson Plan     |                                                                                             |                            |                      |  |
|----------|--------------------------|---------------------------------------------------------------------------------------------|----------------------------|----------------------|--|
| Week     | Date                     | Topic to be Covered                                                                         | Instructional<br>Technique | Assessment<br>Method |  |
| 1        | 01.02.2023               | Introduction of VB & its features                                                           | 1-(PPT/Projector)          | 1                    |  |
| 2        | 06.02.2023               | VB as an Event Driven Programming Language                                                  | 2-(PPT/Projector)          | 1,2,4                |  |
|          | 07.02.2023               | The VB Integrated Development Environment. and its Element: Menu bar, Tool bars             | 2-(PPT/Projector)          | 1,2,4                |  |
|          | 08.02.2023               | Project Explorer, Properties Window, Form Designer, Form Layout etc  2-(PPT/Projector)      |                            | 1,2,3                |  |
| 3        | 13.02.2023               | Tool-box                                                                                    | 2-(PPT/Projector)          | 1,2,3                |  |
|          | 14.02.2023               | Tool Box: Data base<br>Connectivity Control                                                 | 2-(PPT/Projector           | 1,2,4                |  |
|          | 15.02.2023               | Variables & Constants in VB                                                                 | 1-(PPT/Projector)          | 1,2,3                |  |
| 4        | 20.02.2023               | Control Statements in VB:if Else, If else if statement                                      | 2-(PPT/Projector)          | 1,2,3                |  |
|          | 21.02.2023               | Loop: For loop,<br>Whilewend Loop, Do<br>while Loop,do Until loop                           | 2-(PPT/Projector)          | 1,2,3                |  |
|          | 22.02.2023               | Foreach loop                                                                                | 2-(PPT/Projector)          | 1,2,4                |  |
| 5        | 27.02.2023               | SELECT CASE statement                                                                       | 2-(PPT/Projector)          | 1,2,3                |  |
|          | 28.02.2023               | Arrays in VB, Control 2-(PPT/Projector) Array                                               |                            | 1,2,3,4              |  |
|          | 01.03.2023               | Collection is VB, How to add and remove elements in Collections                             | 2-(PPT/Projector)          | 1,2,3,4              |  |
| 6        | 06.03.2023               | Holi Holiday                                                                                |                            |                      |  |
|          | 07.03.2023               |                                                                                             |                            |                      |  |
| 7        | 08.03.2023<br>13.03.2023 | Assignment1                                                                                 | 6                          | 1,2,3                |  |
|          | 14.03.2023               | Functions in VB, Diff between function and procedure                                        | 2,8,10                     | 1,2,3,4              |  |
|          | 15.03.2023               | Working with VB Forms                                                                       | 1,2-(PPT/Projector)        | 1,2,3,4              |  |
| 8        | 20.03.2023               | Working with VB Forms,<br>How to add and delete<br>forms, How to manage<br>forms at runtime | 1, 2-(PPT/Projector)       | 1,2,3,4              |  |
|          | 21.03.2023               | Subroutines in VB                                                                           | 2-(PPT/Projector)          | 1,2,3,4              |  |
|          | 22.03.2023               | Coding Event Procedure                                                                      | 2-(PPT/Projector)          | 1,2,3,4              |  |
| 9        | 27.03.2023               | Drag & Drop operations                                                                      | 2-(PPT/Projector)          | 1,2,3,4              |  |
|          | 28.03.2023               | Problem solving session                                                                     | 2-(PPT/Projector)          |                      |  |
|          | 29.03.2023               | Sessional                                                                                   |                            | 5                    |  |
|          |                          |                                                                                             | -                          | _                    |  |

| Week | Date       | Topic to be Covered                                       | Instructional<br>Technique | Assessment<br>Method |
|------|------------|-----------------------------------------------------------|----------------------------|----------------------|
| 10   | 03.04.2023 | Menu Designing, Adding menu interface to form             | 2-(PPT/Projector)          | 1,2,3,4              |
|      | 04.04.2023 | Mahavir Jayanti                                           |                            |                      |
|      | 05.04.2023 | Dynamic menu ,<br>Implementing user Interface<br>controls | 2-(PPT/Projector)          | 1,2,3,4              |
| 11   | 10.04.2023 | Assignment 2                                              | 6                          | 5                    |
|      | 11.04.2023 | Common Controls and their properties                      | 2-(PPT/Projector)          | 1,2,3,4              |
|      | 12.04.2023 | Dynamic Controls                                          | 2-(PPT/Projector)          | 1,2,3,4              |
| 12   | 17.04.2023 | Custom Controls                                           | 2-(PPT/Projector)          | 1,2,3,4              |
|      | 18.04.2023 | Accessing data through controls                           | 2-(PPT/Projector)          | 1,2,3,4              |
|      | 19.04.2023 | Accessing data through code                               | 2-(PPT/Projector)          | 1,2,3,4              |
| 13   | 24.04.2023 | Accessing data through code (ADD, Select, Search, Delete) | 2-(PPT/Projector)          | 1,2,3,4              |
|      | 25.04.2023 | How to add module, Using DLL in VB Applications           | 2-(PPT/Projector)          | 1,2,3,4              |
|      | 26.04.2023 | Database Programming Web enabled Applications             | 2-(PPT/Projector)          | 1,2,3,4              |

|                | Teacher Incharge | <b>Head of the Department</b> |
|----------------|------------------|-------------------------------|
| Name           | Dr. Poonam Rani  | Dr. Girdhar Gopal             |
| Sign with Date |                  |                               |